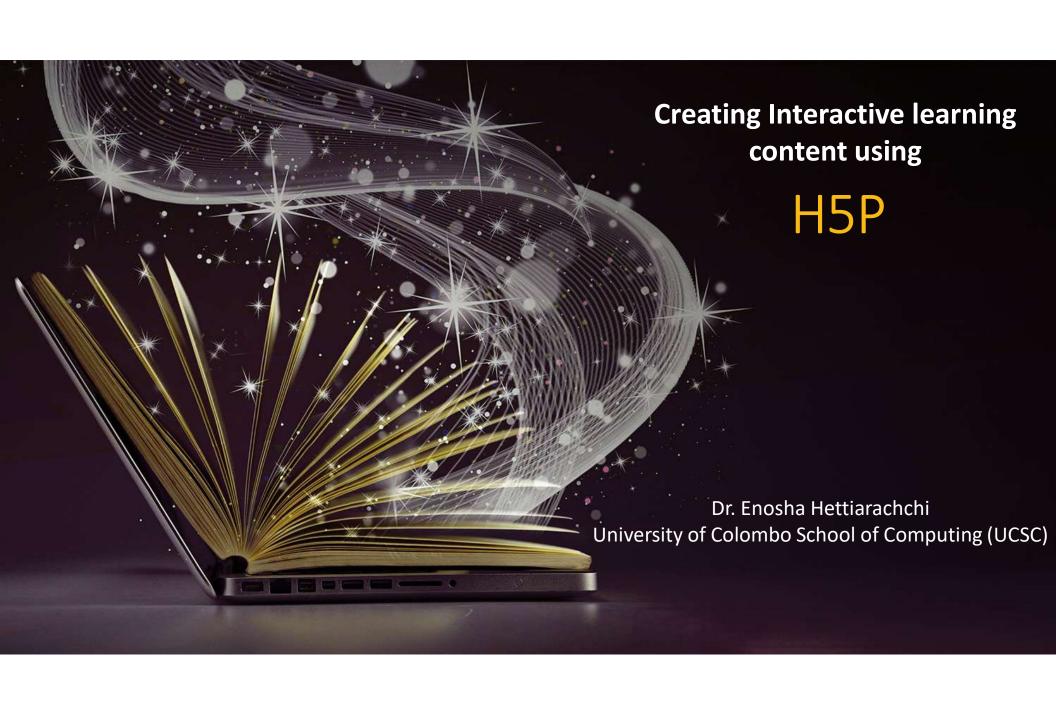

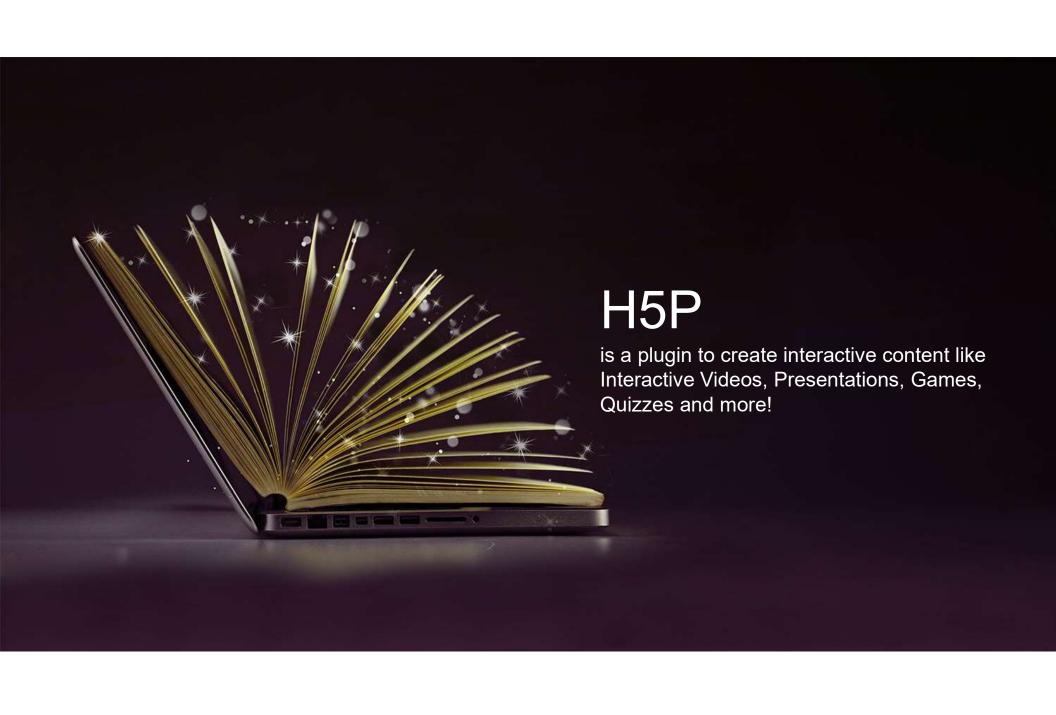

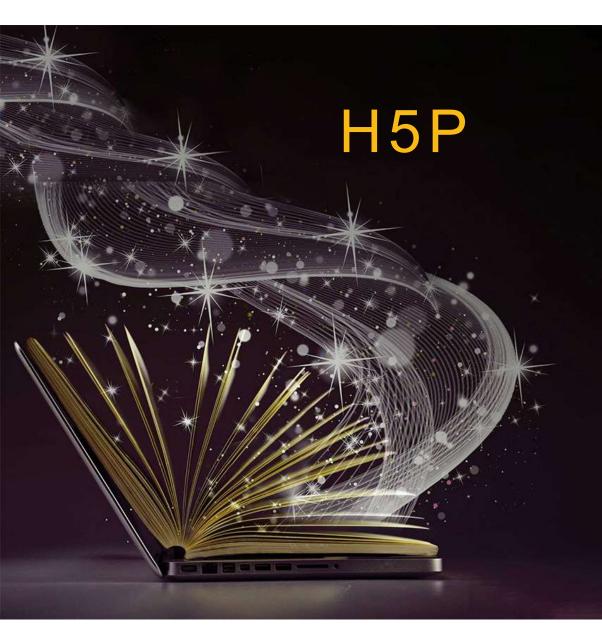

### O1 Create, share and reuse HTML5 content and applications.

Everyone can create rich and interactive web experiences more efficiently - all you need is a web browser and a web site with an H5P plugin.

### **02** Mobile friendly content

Content is responsive and mobile friendly, which means that users will experience the same rich, interactive content on computers, smartphones and tablets alike.

### 03 Share rich content

Authors may create and edit interactive videos, presentations, quizzes, games, advertisements and more. Content may be imported and exported.

#### 04 Free to use

A completely free and open technology.

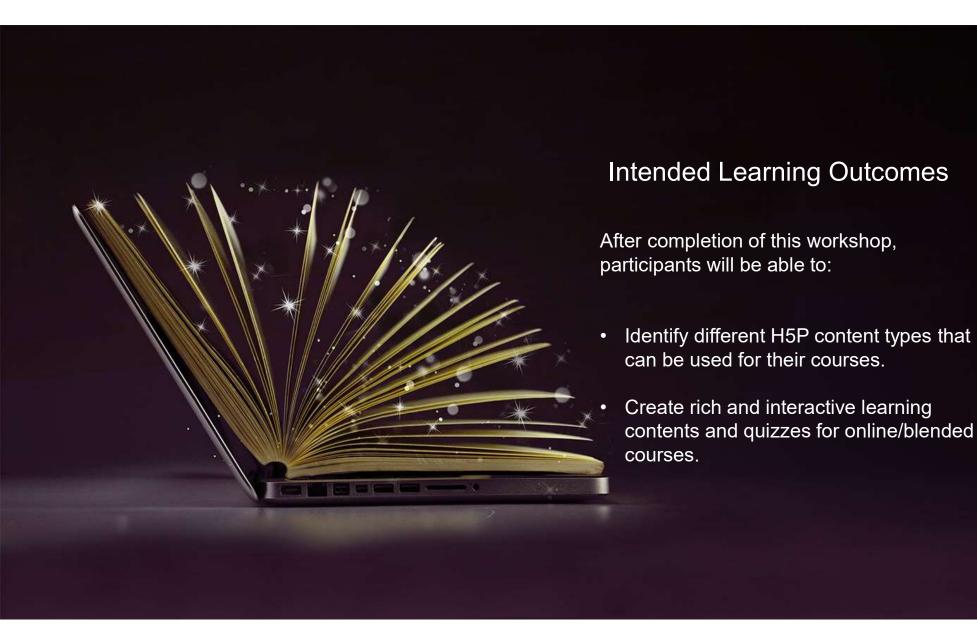

# **Content Types**

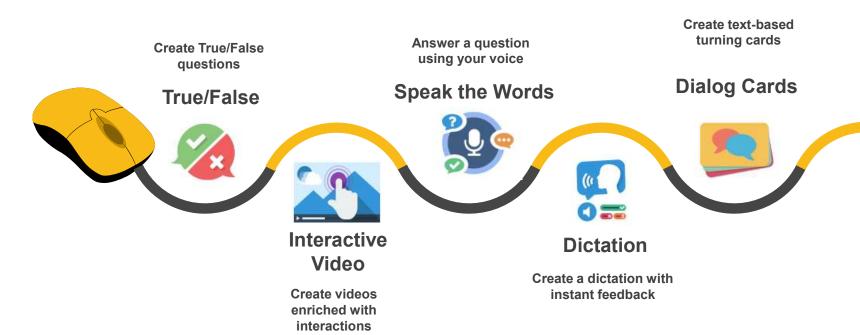

# **Content Types**

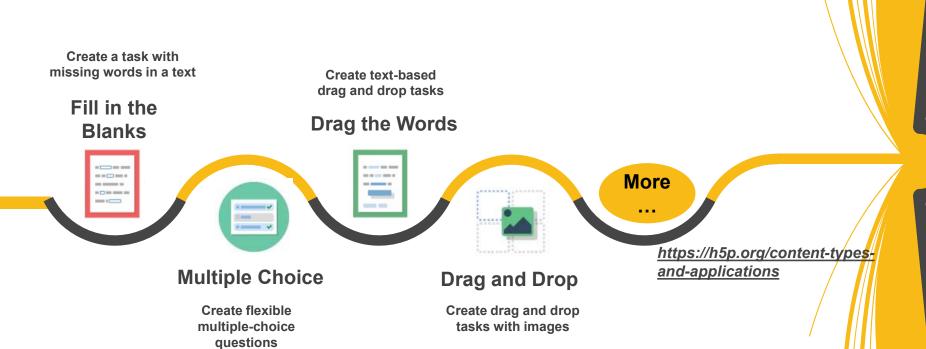

## Setting up H5P for Moodle

Follow the instructions given at <a href="https://h5p.org/moodle">https://h5p.org/moodle</a>